Subject: Re: TPC error during compilation Posted by StefanoSpataro on Tue, 26 Aug 2008 14:10:27 GMT View Forum Message <> Reply to Message

Ok,

you should use "trunk" directory, instead of stable (stable is not well fixed at the moment, I think). At least, with trunk it should compile. Or better (from scratch), aafter you have set the proper SIMPATH (type "echo \$SIMPATH" to be sure that you are using the correct one):

svn co https://subversion.gsi.de/fairroot/pandaroot/trunk mv trunk pandaroot mkdir cbuild cd cbuild cmake ../pandaroot . ./config.sh make install

And let me know.

I have never compiled stable and I do not know if it is really stable.

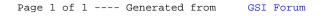